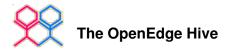

Home > Win32 API

### System colors

Sat, 2006-09-30 01:13 — jurjen

The functions GetSysColor and SetSysColors can be used to access the system colors.

This is for example useful for displaying text in disabled native fill-in widgets.

Text in a disabled native fill-in is rendered in the system-color COLOR\_GRAYTEXT, which is gray. The background color of a disabled fill-in is also gray (but not COLOR\_GRAYTEXT) so it is difficult to read the text.

To make the text more readable you may want to change the RGB-value of the COLOR GRAYTEXT system color.

There are several ways to change COLOR GRAYTEXT:

You can set or modify the registry key

```
"HKEY_CURRENT_USER\Control Panel\Colors\GrayText"
```

but that will only take effect after you reboot the system.

You can also consider using the SetSysColors function to modify the RGB-value of COLOR\_GRAYTEXT. The advantage is that it will take effect immediately, no need to reboot the system.

The disadvantage is that it won't be written to registry so the original value is reset after reboot. Well, actually I think this is another advantage.

What I would try to do is:

on startup of the Progress session: read the current value of COLOR GRAYTEXT

if COLOR GRAYTEXT is not acceptable set it to something you prefer.

on close of the Progress session: restore the original value to respect other applications.

After you call SetSysColors, Windows sends a notification message to all open windows so they can repaint themselves. This takes a little time.

Read COLOR GRAYTEXT

set COLOR GRAYTEXT

```
{windows.i}
 DEFINE VARIABLE lpElements AS MEMPTR.
 DEFINE VARIABLE lpRgb
                             AS MEMPTR.
 DEFINE VARIABLE ReturnValue AS INTEGER NO-UNDO.
  SET-SIZE(lpElements) = 4.
                                /* = sizeof(long)
  SET-SIZE(lpRgb)
                         = 4.
  PUT-LONG(lpElements,1) = 17.
                               /* = COLOR GRAYTEXT */
 PUT-LONG(lpRab.1)
                        = RGB-VALUE(192,192,192).
 RUN SetSysColors IN hpApi (1,
                                         /* = number of elements */
                             GET-POINTER-VALUE(lpElements),
                             GET-POINTER-VALUE(lpRgb),
                             OUTPUT ReturnValue).
  SET-SIZE(lpElements) = 0.
  SET-SIZE(lpRgb)
```

# Notes

Credits to Julian Lyndon Smith who discovered the value 192,192. Although it is the RGB-value for a shade of gray, it will render the text in disabled native fill-in widgets black but still does little harm to other screen-elements that are

1 of 3 07/16/2014 03:33 PM

coloured in COLOR GRAYTEXT.

#### Notes

(May 1999)

It now appears that setting GrayText to RGB(192,192,192) makes disabled SELECTION-LIST widgets really hard to read. Don't know why it was not noticed before... perhaps it depends on Windows 98, video card or other display settings? Anyway, GrayText=RGB(192,192,192) does not seem to be a good idea anymore.

#### Notes

KeithGernert 19 Jan 2004: We've found that an RGB setting of 80,80,80 looks pretty good and is less destructive to other Windows controls.

Statusbar and Progressbar common controls up Toggle-box with labels on the left >

Printer-friendly version Login or register to post comments

### Comments

## Comment viewing options

```
Threaded list - expanded Date - newest first 50 comments per page Save settings
```

Select your preferred way to display the comments and click "Save settings" to activate your changes.

#### Index numbers for color elements

Sat, 2007-02-24 00:51 - James

Where the example code references 17 for COLOR\_GREYTEXT, here is a list of different values that can be used along with brief descriptions. The code can be cut and paste into an existing 4GL application with the values being referenced as {&COLOR\_GREYTEXT} if the code above was to use them:

```
/* Windows NT and Windows 95: These remarks do not apply. */
&GLOB COLOR_ACTIVECAPTION
                                    2 /* Active window title bar. Specifies the left side color in the color gradient of an active
&GLOB COLOR_GRADIENTACTIVECAPTION
                                   27 /* Right side color in the color gradient of an active window's title bar. COLOR_ACTIVECAPTION
&GLOB COLOR_GRADIENTINACTIVECAPTION 28 /* Right side color in the color gradient of an inactive window's title bar. COLOR_INACTIVECA
&GLOB COLOR_HOTLIGHT
                                   26 /* Color for a hyperlink or hot-tracked item. */
&GLOB COLOR_INACTIVECAPTION
                                    3 /* Inactive window caption. Specifies the left side color in the color gradient of an inacti
/* Windows 2000/NT and Windows Me/98/95: These values are not supported. */
&GLOB COLOR MENUHILIGHT
                                   29 /* The color used to highlight menu items when the menu appears as a flat menu (see SystemPar
&GLOB COLOR_MENUBAR
                                   30 /* The background color for the menu bar when menus appear as flat menus (see SystemParameter
 * Requires Windows Vista, Windows XP, Windows 2000 Professional, Windows NT Workstation, Windows Me, Windows 98, or Windows 95. */
&GLOB COLOR 3DDKSHADOW
                                   21 /* Dark shadow for three-dimensional display elements. *,
&GLOB COLOR_3DFACE
                                    15 /* Face color for three-dimensional display elements and for dialog box backgrounds. */
&GLOB COLOR 3DHIGHLIGHT
                                   20 /* Highlight color for three-dimensional display elements (for edges facing the light source.
&GLOB COLOR_3DHILIGHT
                                   20 /* Highlight color for three-dimensional display elements (for edges facing the light source.
&GLOB COLOR_3DLIGHT
                                   22 /* Light color for three-dimensional display elements (for edges facing the light source)
&GLOB COLOR_3DSHADOW
                                    16 /* Shadow color for three-dimensional display elements (for edges facing away from the light
                                    10 /* Active window border. */
&GLOB COLOR_ACTIVEBORDER
&GLOB COLOR_APPWORKSPACE
                                    12 /* Background color of multiple document interface (MDI) applications. */
&GLOB COLOR_BACKGROUND
                                    1 /* Desktop.
&GLOB COLOR BTNFACE
                                    15 /* Face color for three-dimensional display elements and for dialog box backgrounds. */
&GLOB COLOR_BTNHIGHLIGHT
                                   20 /* Highlight color for three-dimensional display elements (for edges facing the light source.
&GLOB COLOR_BTNHILIGHT
                                   20 /* Highlight color for three-dimensional display elements (for edges facing the light source.
&GLOB COLOR_BTNSHADOW
                                   16 /* Shadow color for three-dimensional display elements (for edges facing away from the light
                                   18 /* Text on push buttons.
&GLOB COLOR BINTEXT
&GLOB COLOR CAPTIONTEXT
                                    9 /* Text in caption, size box, and scroll bar arrow box. */
                                    1 /* Desktop.
&GLOB COLOR DESKTOP
&GLOB COLOR GRAYTEXT
                                   17 /* Grayed (disabled) text. This color is set to 0 if the current display driver does not supp
&GLOB COLOR HIGHLIGHT
                                   13 /* Item(s) selected in a control. */
                                   14 /* Text of item(s) selected in a control. */
&GLOB COLOR_HIGHLIGHTTEXT
&GLOB COLOR_INACTIVEBORDER
                                   11 /* Inactive window border.
```

2 of 3 07/16/2014 03:33 PM

```
&GLOB COLOR_INACTIVECAPTIONTEXT

&GLOB COLOR_INFOBK

&GLOB COLOR_INFOTEXT

&GLOB COLOR_INFOTEXT

&GLOB COLOR_MENU

&GLOB COLOR_MENUTEXT

&GLOB COLOR_MENUTEXT

&GLOB COLOR_MENUTEXT

&GLOB COLOR_MENUTEXT

&GLOB COLOR_MENUTEXT

&GLOB COLOR_WINDOW

&GLOB COLOR_WINDOW

&GLOB COLOR_WINDOWFRAME

&GLOB COLOR_WINDOWTEXT

&GLOB COLOR_WINDOWTEXT

&GLOB COLOR_WINDOWTEXT

&GLOB COLOR_WINDOWTEXT

&GLOB COLOR_WINDOWTEXT

&GLOB COLOR_WINDOWTEXT

&GLOB COLOR_WINDOWTEXT

*/ Color of text in an inactive caption. */

*/ Background color for tooltip controls. */

*/ Menu background. */

*/ Text in menus. */

*/ Window background. */

*/ Window background. */

*/ Window frame. */

*/ Window frame. */

*/ Window frame. */

*/ Text in windows. */
```

### Login or register to post comments

Copyright © 2006–2014 OE Hive and contributors. All project and contributed content is copyright by its respective owners. All rights reserved. Progress, OpenEdge, Webspeed, and DataDirect are trademarks or registered trademarks of Progress Software Corporation or its subsidiaries.

3 of 3 07/16/2014 03:33 PM